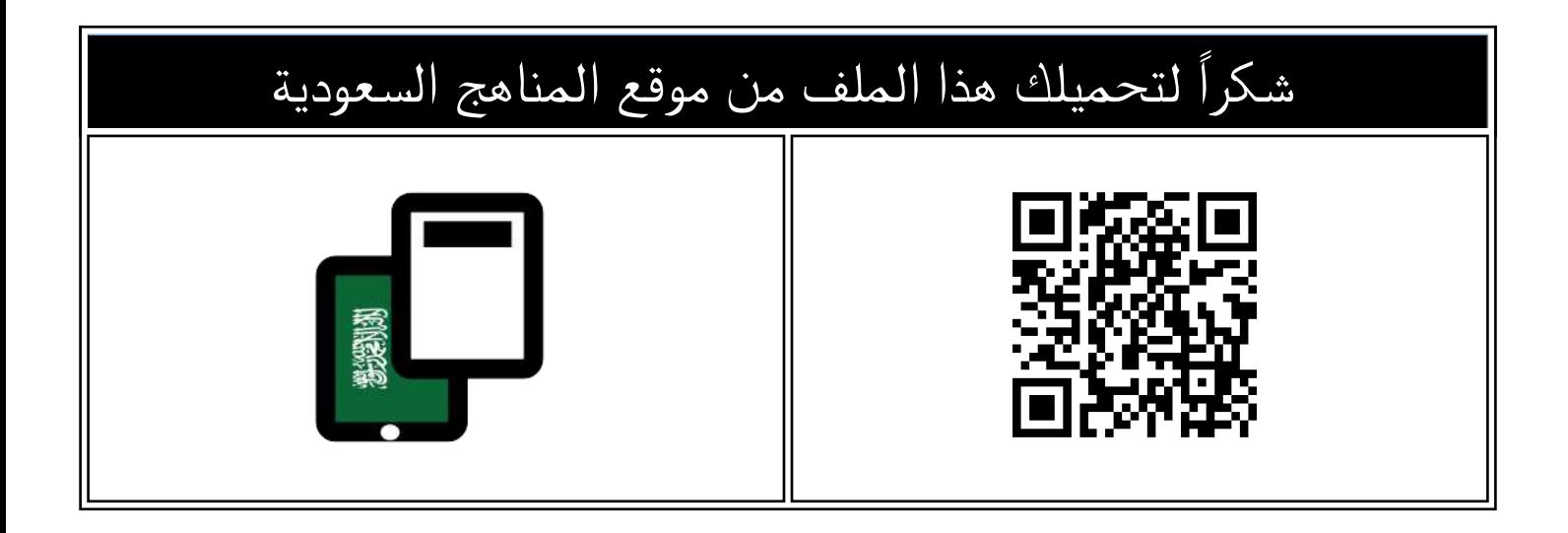

## اختبار منتصف الفصل تحريري محلول

[موقع المناهج](https://almanahj.com) ← [المناهج السعودية](https://almanahj.com/sa) ← [الصف الثالث المتوسط](https://almanahj.com/sa/9) ← [المهارات الرقمية](https://almanahj.com/sa/9digital) ← [الفصل الثاني](https://almanahj.com/sa/9digital2) ← [الملف](https://almanahj.com/sa/id=15614)

تاريخ نشر الملف على موقع المناهج: 2023-12-19 17:16:33

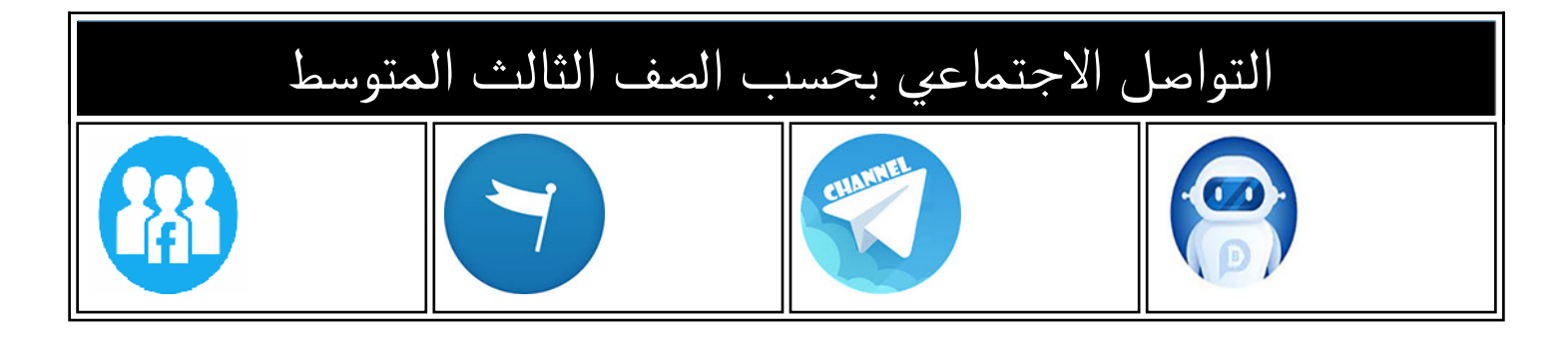

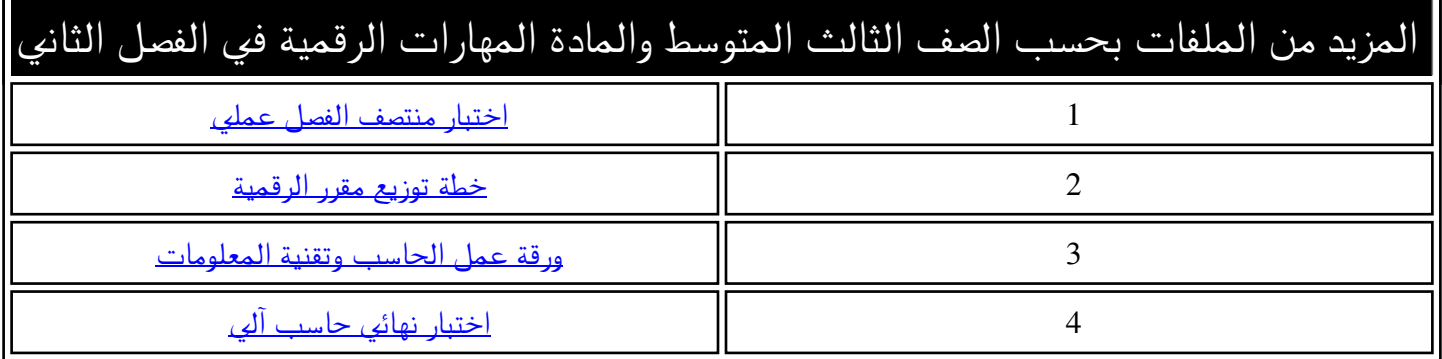

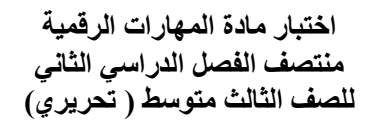

**االسم :** ................................................................................................................. **الصف :** .........................................................................

 **السؤال األول : - اكتب المصطلح المناسب مما يلي : - نصف درجة لكل فقرة**

**8**

 **إدارة المخزون التسويق اإللكتروني التحقق من صحة البيانات التجارة اإللكترونية**

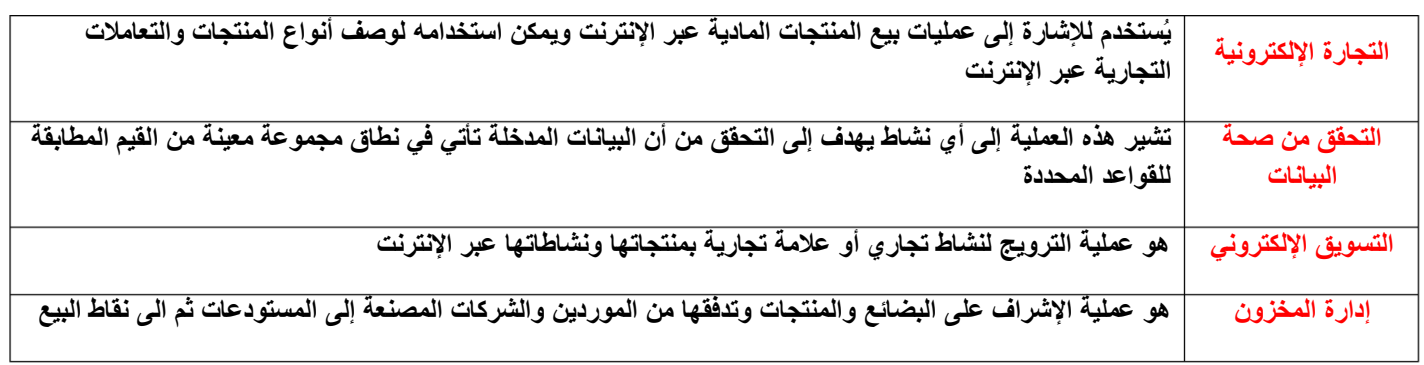

**السؤال األول : ب - ضع عالمة √ أو X :** 

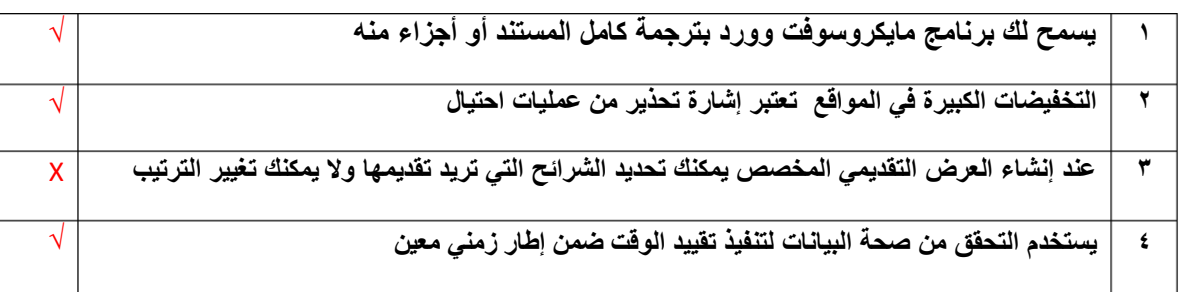

**السؤال الثاني: أ-عدد أربعة من طرق الدفع اإللكتروني:**

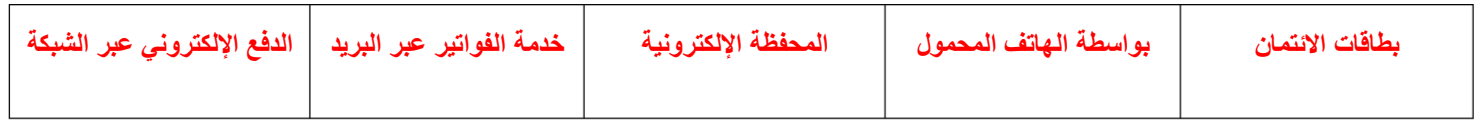

**السؤال الثاني: ب- أختر الجواب الصحيح :**

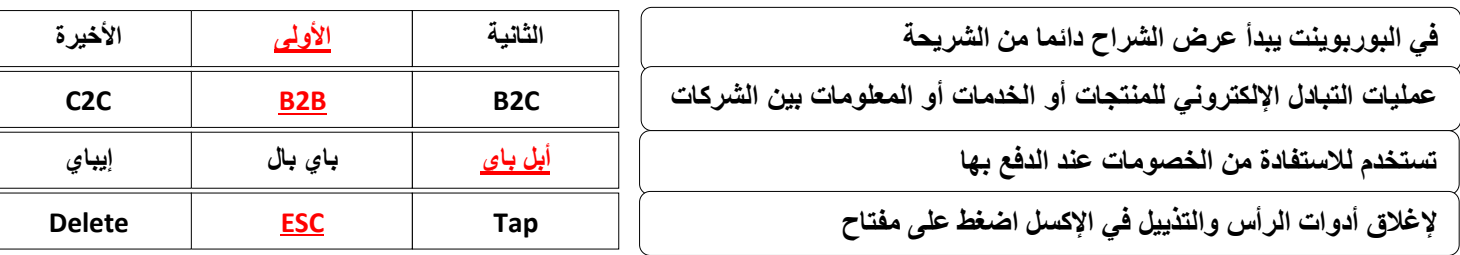